**Diseñado Por:** Luis Felipe Imbachi Guerrero Monitor Análisis de Circuitos I 2017-III

**Para:** Aula Virtual de Análisis de Circuitos I (GISPUD)

# **Universidad Distrital Francisco José de Caldas**

## **Facultad Tecnológica**

### **Tecnología en Sistemas Eléctricos de Media y Baja Tensión**

### **Taller 2 de Análisis de Circuitos I**

**Objetivo:** Apoyar el proceso de aprendizaje en Leyes de Kirchhoff y Balance de Potencias

#### **Metodología de Trabajo:**

Grupos de trabajo de máximo tres integrantes, que se interesen en trabajar en forma cooperativa intercambiando ideas y sometiendo a evaluación permanente sus productos.

Cada grupo de trabajo deberá establecer sus propias convenciones (Numeración de Nodos, Ramas y Corrientes), teniendo en cuenta las recomendaciones que se dan resolver cada uno de los ítems que se presentan a continuación

- 1) En el circuito de la Figura 1, se conoce la potencia de algunos elementos
- El Elemento B Consume 330 [W],
- El Elemento C Genera 750 [W],
- El Elemento I Genera 96 [W],
- El Elemento N Consume 36 [W]

Con base en esta anterior información y la proporcionada directamente a través del circuito.

- a) Identificar y colocar nombra a los nodos que tiene el circuito. (Utilice letras minúsculas o números para esta identificación)
- b) Identificar cada una de las ramas del circuito (Utilice colores)
- c) Asignar una única corriente por cada rama, definiendo su nombre y su la dirección.
- d) Asignar en el circuito una dirección para la corriente en cada elemento de tal forma que se cumpla la convención pasiva de signos.
- e) Aplicando las leyes de Kirchhoff de tensiones y corrientes determinar

 $V_B$ ,  $V_D$ ,  $V_F$ ,  $V_G$ ,  $V_H$  y  $V_M$  Tensiónes  $\mathrm{i}_\mathrm{B}$ ,  $\mathrm{i}_\mathrm{C}$  ,  $\mathrm{i}_\mathrm{E}$  ,  $\mathrm{i}_\mathrm{F}$  ,  $\mathrm{i}_\mathrm{H}$  ,  $\mathrm{i}_\mathrm{M}$  ,  $\mathrm{i}_\mathrm{N}$  corrientes

**Para:** Aula Virtual de Análisis de Circuitos I (GISPUD)

**Nota Importante:** respetar la polaridad asignada en cada elemento y de no estar asignada puede asignarla basándose en la dirección de la corriente

f) Realizar el balance de potencias y determinar en cada elemento si es pasivo, activo o inactivo

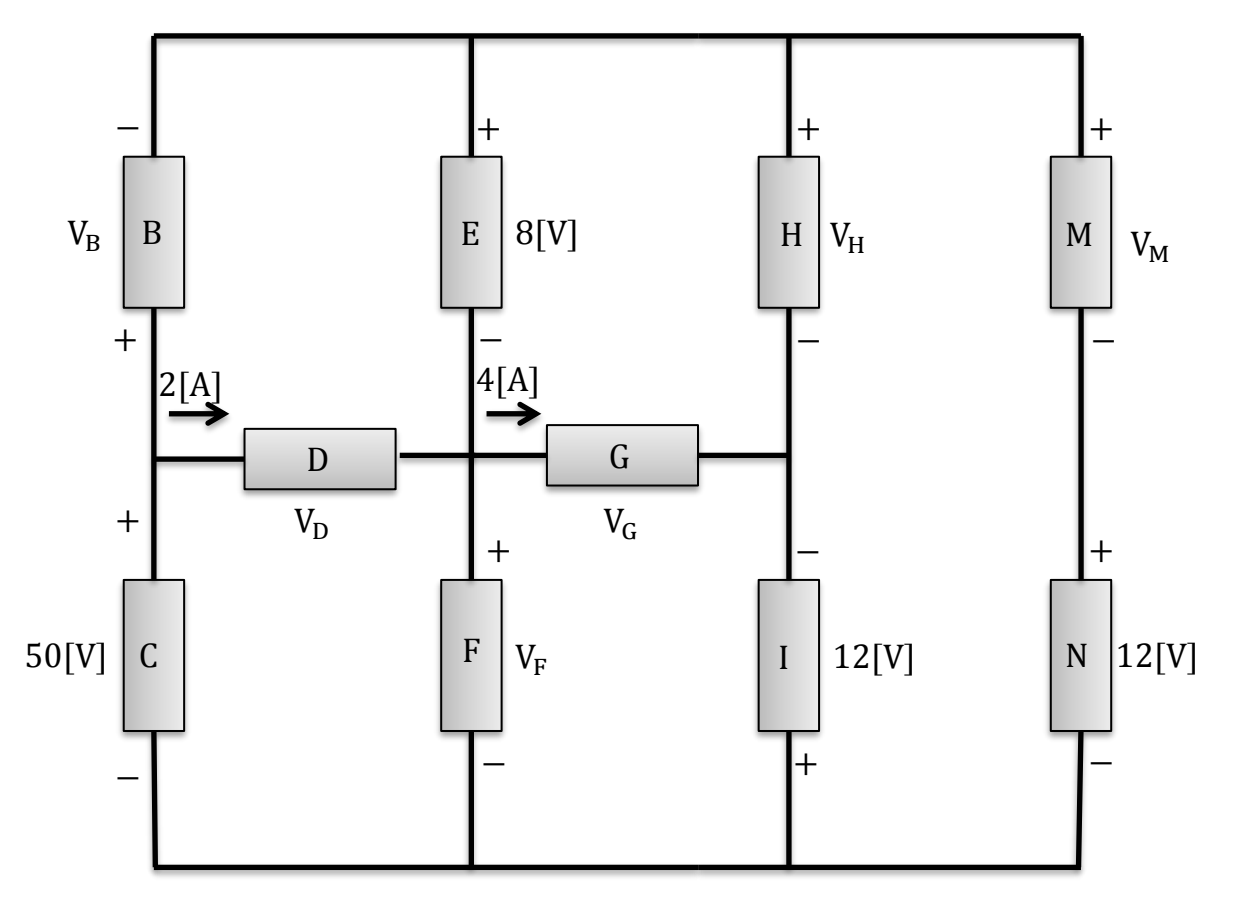

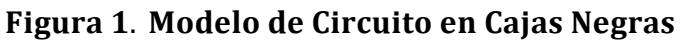